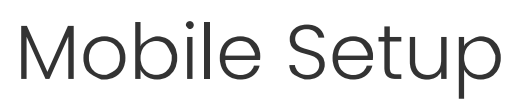

Last Modified on 12/24/2023 1:41 pm MST

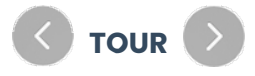

Follow the links below to download the SpotOn Teamwork mobile app:

**[DOWNLOAD](https://apps.apple.com/us/app/spoton-teamwork/id1051820387%20https://apps.apple.com/us/app/spoton-teamwork/id1051820387) IOS** App from the Apple App Store.

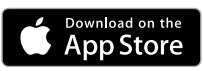

Download [Teamwork](https://play.google.com/store/apps/details?id=com.dolcesoftware.dolceclock&utm_source=global_co&utm_medium=prtnr&utm_content=Mar2515&utm_campaign=PartBadge&pcampaignid=MKT-AC-global-none-all-co-pr-py-PartBadges-Oct1515-1/) Software **Android App** from Google Play

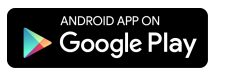

Or search for **"SpotOn Teamwork"**

If you spot the following icon, you've found the correct app.

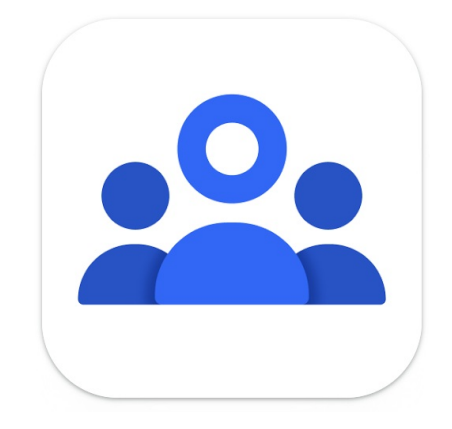